## **ÍNDICE DE CONTENIDOS**

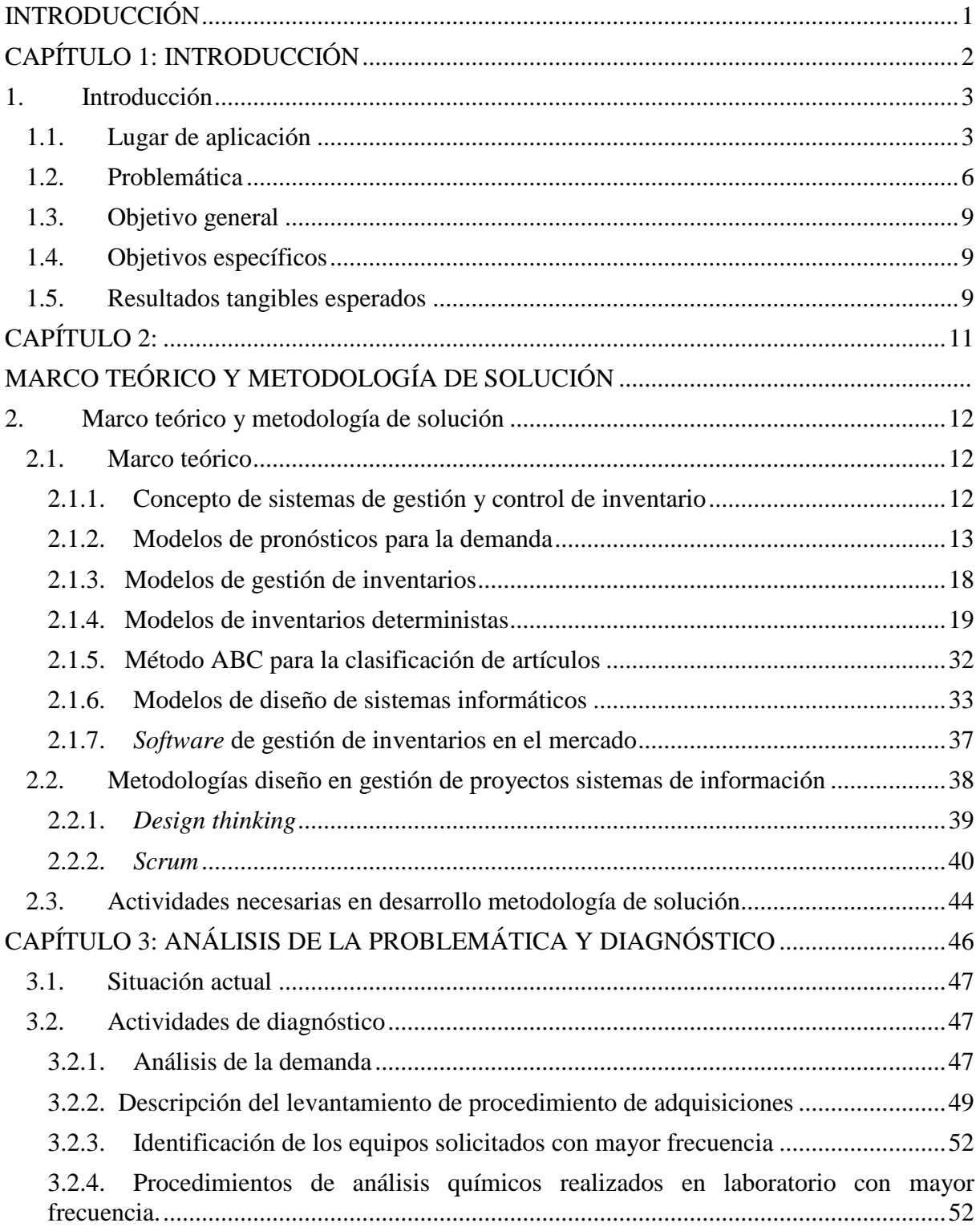

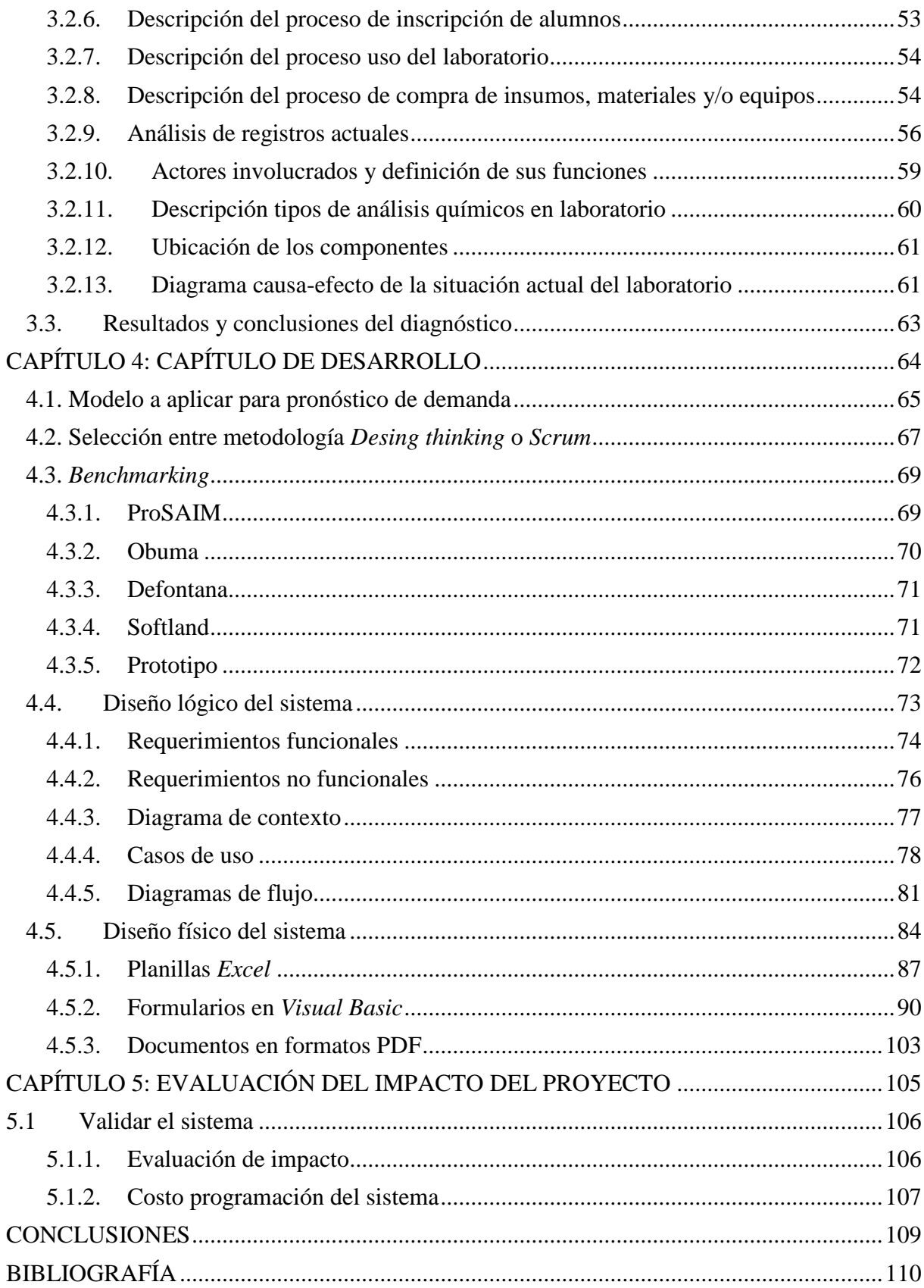

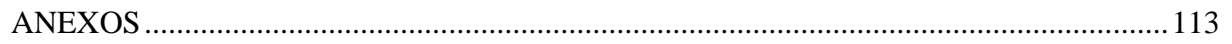

## **INDICE DE FIGURAS**

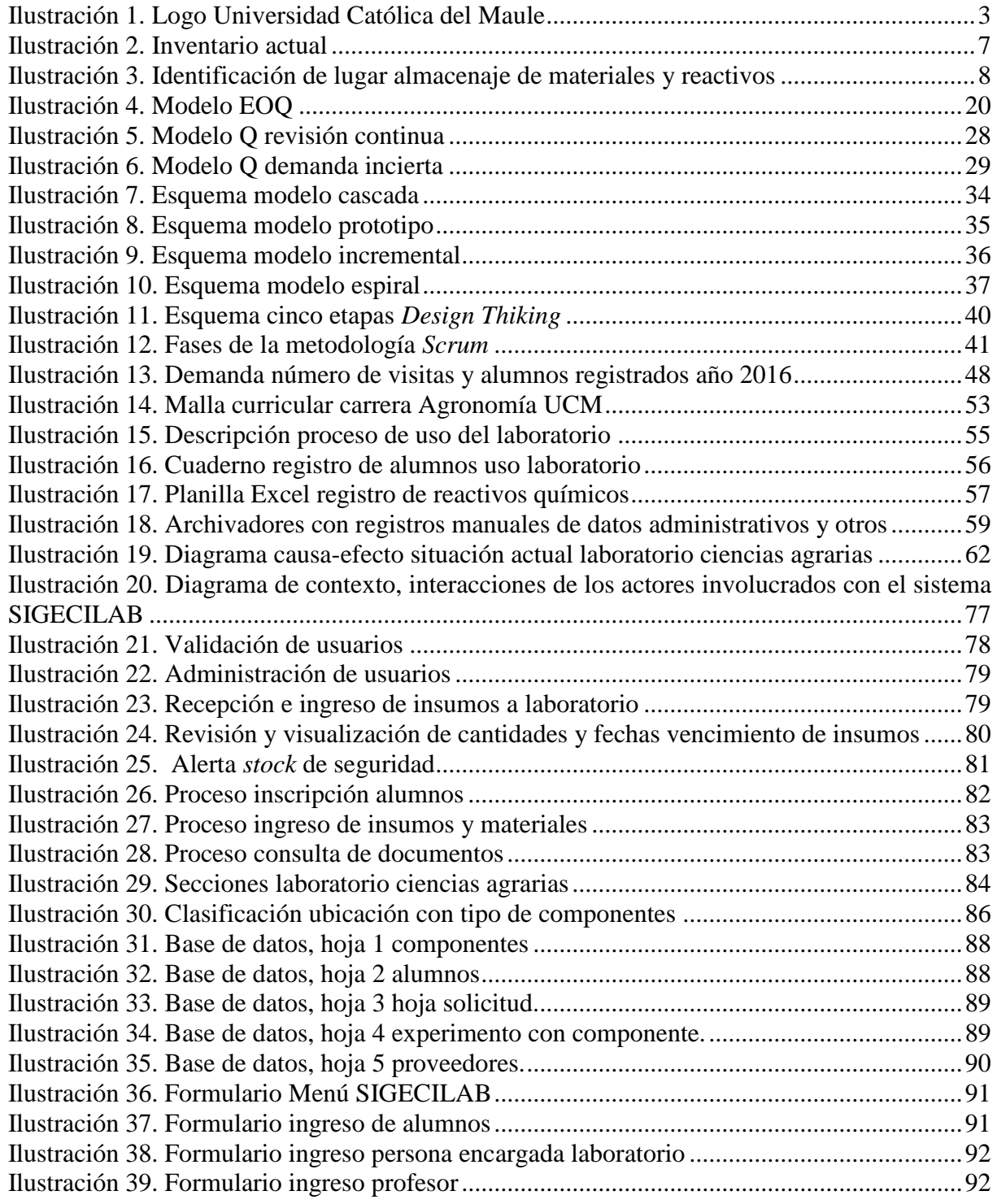

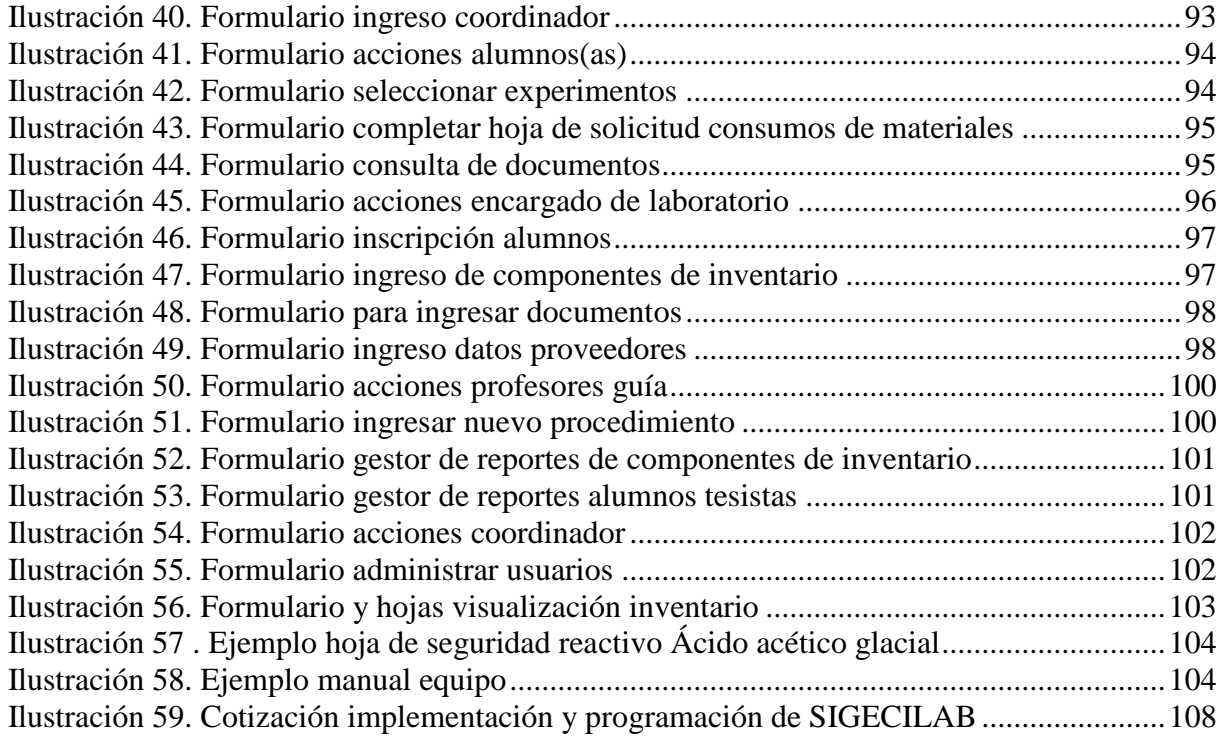

## **ÍNDICE DE TABLAS**

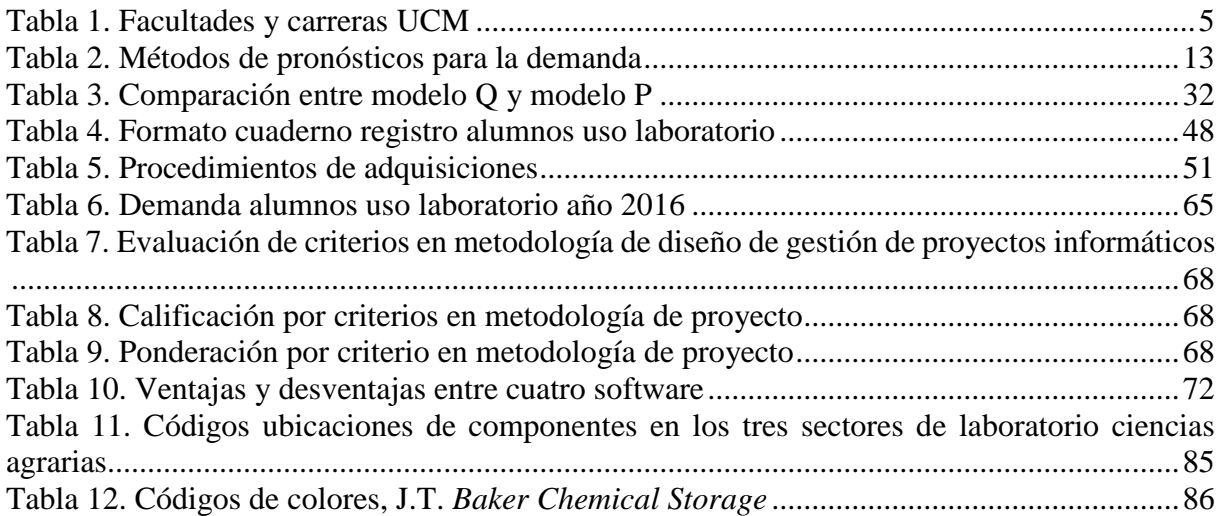

## **GLOSARIO**

- ERP: *Enterprice Resource Planning,* sistema de planificación de recursos empresariales, manejan la producción, logística, distribución, inventario, envíos, facturas y contabilidad de una compañía.
- *Feedback*: Retroalimentación, mecanismo por el cual una cierta proporción de la salida de un sistema se redirige a la entrada, con objeto de controlar su comportamiento. Devolución de una señal modificada a su emisor.
- *Lead time*: Tiempo de espera, es decir, es el tiempo que transcurre desde que se inicia un proceso de producción hasta que se completa, incluyendo normalmente el tiempo requerido para entregar ese producto al cliente.
- *Inputs*: Son las entradas a un sistema o el conjunto de datos que se introducen en un sistema o un programa informáticos.
- *Software:* Conjunto de programas y rutinas que permiten a la computadora realizar determinadas tareas.
- SIGECILAB: Sistema de gestión y control de inventario laboratorio.
- Componentes: Son los elementos que forma el inventario, es decir, equipos, instrumentos, materiales, insumos y reactivos utilizados para realizar experimentos en el laboratorio.